BANDO DI GARA PER LA FORNITURA DI N. 3 SCUOLABUS PER IL TRASPORTO ALUNNI DELLE SCUOLE DELL'INFANZIA, PRIMARIA E SECONDARIA DI PRIMO GRADO DEL COMUNE DI LATERINA PERGINE VALDARNO

CIG 8215024443

### 1. STAZIONE APPALTANTE E CRITERIO DI SCELTA

- 1. La Stazione appaltante è la Società Centro Pluriservizi S.p.A., a partecipazione interamente pubblica, con sede in 6/A Strada di Poggilupi, n.353 – 52028 Terranuova Bracciolini (AR) Tel. 055.9199225; Fax 055.9198389
- 2. La scelta del fornitore sarà effettuata con il criterio dell'offerta economicamente più vantaggiosa

# 2. OGGETTO DELL'APPALTO

1. L'appalto ha per oggetto la fornitura, in lotto unico e indivisibile, di n. 3 scuolabus, come meglio specificati nel Capitolato Speciale di Appalto, contenente la descrizione delle caratteristiche merceologiche dei mezzi richiesti, costituente parte integrante del presente Bando:

 Oggetto principale dell'appalto: fornitura di scuolabus - Riferimento CPV: 34121000-1.

 La fornitura oggetto dell'appalto dovrà essere svolta nel rispetto delle prescrizioni minime indicate nel presente Bando e nel Capitolato Speciale di Appalto.

- 2. L'appalto è compreso nelle previsioni di cui al D.Lgs. n. 50/2016 e s.m.i. (d'ora in avanti il "Codice") e all'aggiudicazione dello stesso si procederà mediante procedura aperta, ai sensi dell'art. 60 del Codice e sulla base del criterio dell'offerta economicamente più vantaggiosa di cui all'art.95 comma 2 del Codice.
- 3. Si precisa che è richiesta all'aggiudicatario l'indicazione per tutto il periodo di durata della garanzia ai sensi dell'art.12 del Capitolato Speciale di Appalto e del presente Bando - di un'officina specializzata e autorizzata per il marchio fornito per le manutenzioni e i tagliandi degli scuolabus oggetto del presente Bando, la quale dovrà rilasciare dichiarazione di accettazione dell'incarico, accettazione che costituirà documento da allegare a pena di esclusione, nella sezione individuata ad hoc nella "Offerta tecnica quantitativa ed economica".

# 3. IMPORTO A BASE DI GARA

- 1. L'importo complessivo presunto a base di gara è di Euro 262.000,00 (duecentosessantaduemila/00) IVA esclusa (Oneri per la sicurezza non soggetti a ribasso pari a  $\epsilon$  0.00 (zero/00) in quanto trattasi di mera fornitura senza installazione). L'importo di cui sopra è composto dalla sommatoria dei prezzi di nn.3 scuolabus.
- 2. L'importo suddetto comprende l'onere di immatricolazione, I.P.T. (imposta provinciale di trascrizione), la messa su strada, la consegna presso la sede di CPS, o diverso luogo che potrà essere comunicato dalla Committente, inclusa l'installazione di eventuali attrezzature, accessori, collaudo e quant'altro occorra per consegnare gli automezzi perfettamente funzionanti in conformità all'offerta tecnica proposta a gara dall'aggiudicatario, incluso anche quanto non espressamente indicato, ma necessario per il funzionamento dei veicoli. Per ulteriori dettagli e specifiche si rimanda all'allegato Capitolato Speciale di Appalto.
- 3. L'importo suddetto comprende periodo di garanzia, che non potrà essere inferiore a 24 mesi.

Ne consegue che nell'importo a base di gara sono compresi tutti gli interventi alla parte meccanica, elettrica e carrozzeria coperti da garanzia.

 L'assistenza tecnica durante il periodo di garanzia dovrà essere assicurata per qualunque tipo di intervento (parte meccanica, elettrica e carrozzeria) ed a totale carico dell'Aggiudicatario, tramite interventi dell'officina indicata in sede di gara entro 24 ore dalla richiesta di intervento, che potrà essere inoltrata per pec o a mezzo fax.

 L'Aggiudicatario dovrà sostituire interamente, a proprie cure e spese, il Veicolo che risultasse eventualmente difettoso, danneggiato durante il trasporto o non rispondente ai requisiti convenuti ovvero non rispondente alle normative vigenti in materia.

# 4. LUOGO DI ESECUZIONE

1. Territorio del Comune di Terranuova Bracciolini con consegna presso la sede della CPS o presso diverso indirizzo che può essere comunicato dalla Committente.

### 5.CATEGORIA DI SOGGETTI AMMESSI A PARTECIPARE

- 1. La presente procedura è riservata ai soggetti di cui agli artt.45-47 e 48 del Codice, tra i quali, in particolare, quelli costituiti da:
- a) operatori economici con idoneità individuale (imprenditori individuali anche artigiani), società commerciali, società cooperative, consorzi tra società cooperative e consorzi tra imprese artigiane e consorzi stabili;
- b) operatori economici con idoneità plurisoggettiva: raggruppamenti temporanei di concorrenti, consorzi ordinari di concorrenti, le aggregazioni tra le imprese aderenti al contratto di rete, gruppo europeo di interesse economico oppure da operatori che intendano riunirsi o consorziarsi;
- c) operatori economici con sede in altri Stati membri dell'Unione Europea, alle condizioni di cui al Codice, che siano in possesso dei requisiti di cui al successivo punto 7.
- 2. Ciascun concorrente non può partecipare per sé e quale componente di un Raggruppamento o di un Consorzio, né partecipare a più Raggruppamenti o Consorzi, pena la non ammissione.
- 3. Per i consorzi di cooperative e consorzi stabili si rinvia alle previsioni di cui all'art.47 del Codice. Detti consorzi sono tenuti ad indicare, in sede di offerta, per quali consorziati il consorzio concorre; a questi ultimi è fatto divieto di partecipare, in qualsiasi altra forma, alla medesima gara.
- 4. In ogni caso il concorrente, singolo, consorziato o raggruppato, fermo restando il possesso dei requisiti di ordine generale, può soddisfare la richiesta relativa al possesso degli ulteriori requisiti avvalendosi dei requisiti di un altro soggetto, secondo le previsioni di cui all'articolo 89 del Codice.

### 6. REQUISITI DI PARTECIPAZIONE

1. La verifica del possesso dei requisiti di carattere generale, tecnico-organizzativo ed economico-finanziario avviene, ai sensi dell'articolo 6-bis del Codice e della delibera n. 111/2012, come aggiornata con Delibera n. 157 del 17 febbraio 2016, attraverso l'utilizzo del sistema AVCPASS, reso disponibile dall'Autorità Nazionale Anticorruzione (di seguito l'"Autorità") con la delibera attuativa n. 111 del 20 dicembre 2012. Pertanto, tutti i soggetti interessati a partecipare alla procedura devono, obbligatoriamente, registrarsi al sistema AVCpass, accedendo all'apposito link sul portale dell'Autorità (servizi ad accesso riservato-avcpass), secondo le istruzioni ivi contenute, nonché acquisire il "PASSOE" di cui all'art. 2, comma 3.2, della succitata delibera, da produrre in sede di partecipazione alla gara.

- 2. Possono partecipare alla gara i soggetti, singoli, associati o consorziati che siano in possesso dei seguenti requisiti a pena di esclusione:
- 3. Requisiti di ordine generale
- a) Insussistenza delle condizioni di cui all'art. 80 del Codice;
- b) la concorrente deve risultare operante ed attiva nei settori oggetto dell'appalto ed essere iscritta al registro delle imprese presso la Camera di Commercio, Industria, Artigianato e Agricoltura-CCIAA (o analogo registro dello Stato aderente all'Ue). A pena di esclusione, la data di denunzia di inizio attività presso la CCIAA delle attività relative al settore oggetto dell'appalto deve comunque essere anteriore alla data di pubblicazione del presente Bando.
- 4. Requisito economico-finanziari

Al fine di garantire l'idoneità del soggetto partecipante:

- a) Realizzazione con riferimento agli ultimi 3 anni antecedenti alla pubblicazione del presente Bando – di un fatturato medio annuo, per forniture analoghe a quelle di cui alla presente procedura, pari ad almeno euro 350.000,00 (trecentocinquantamila/00). Si richiede ai concorrenti il possesso del predetto requisito economico finanziario tenuto conto della funzione strategica della fornitura di gara rispetto alla gestione del servizio svolto dalla CPS, funzione strategica che impone in capo ai partecipanti alla presente procedura l'aver maturato esperienza nell'ambito della predetta fornitura.
- 5. Requisito tecnico-organizzativi
- a) possesso della certificazione di qualità aziendale conforme alle norme europee della serie UNI EN ISO 9001:2015 in corso di validità.
- 6. Il possesso dei requisiti di cui ai suddetti punti 3), 4) e 5) dovranno essere dichiarati all'interno del DGUE allegato al presente bando di gara.
- 7. Nel caso di partecipazione alla presente procedura da parte di RTI o di Consorzio di concorrenti, si rinvia agli articoli 45,47 e 48 del Codice i predetti requisiti dovranno essere posseduti secondo le modalità di seguito precisate:
- a) I requisiti di ordine generale di cui al precedente punto 3, lett. a) e b) devono essere posseduti da ciascun soggetto partecipante al raggruppamento temporaneo (RTI), da ciascun consorziato o, in caso di aggregazione di imprese di rete, da ciascuna delle imprese aderenti al contratto di rete;
- b) i requisiti di ordine economico-finanziario di cui al precedente punto 4, devono essere posseduti dall'impresa mandataria/capogruppo nella misura minima del 40% e la restante percentuale posseduta cumulativamente dalle mandanti, ciascuna nella misura minima del 10% di quanto richiesto all'intero raggruppamento e fermo restando il possesso dei requisiti in misura maggioritaria da parte della mandataria/capogruppo;
- c) il requisito di ordine tecnico-organizzativo di cui al precedente punto 5, lett. a), deve essere posseduta da ciascun soggetto partecipante al RTI.
- 8. Ai sensi dell'art. 89 del Codice, l'operatore economico, singolo o associato può dimostrare il possesso dei requisiti di carattere economico, finanziario, tecnico e professionale di cui all'art. 83 del D.lgs. 50/2016, avvalendosi dei requisiti di altri soggetti, anche partecipanti al raggruppamento. Non è consentito l'avvalimento per la dimostrazione dei requisiti generali e di idoneità professionale. Ai sensi dell'art. 89, comma 1, del Codice, il contratto di avvalimento contiene, a pena di nullità, la specificazione dei requisiti forniti e delle risorse messe a disposizione dall'ausiliaria. Il concorrente e l'ausiliaria sono responsabili in solido nei confronti della stazione appaltante in relazione alle prestazioni oggetto del contratto. È ammesso l'avvalimento di più ausiliarie. L'ausiliaria non può avvalersi a sua volta di altro soggetto. L'ausiliaria può assumere il ruolo di subappaltatore nei limiti dei requisiti prestati. Nel caso di dichiarazioni mendaci si procede all'esclusione del concorrente e all'escussione della garanzia ai sensi dell'art. 89, comma 1, ferma restando l'applicazione dell'art. 80, comma 12 del Codice. È sanabile, mediante soccorso istruttorio, la mancata produzione della dichiarazione di avvalimento o del contratto di avvalimento, a condizione che i citati elementi siano preesistenti e comprovabili con documenti di data certa, anteriore al termine di presentazione dell'offerta. La mancata indicazione dei requisiti e delle risorse messi a disposizione dall'impresa ausiliaria non è sanabile in quanto causa di nullità del contratto di avvalimento.

 Per ogni altra specifica inerente l'istituto dell'avvalimento si rimanda alla normativa completa ed in particolare all'art. 89 del D. lgs. Che si intende qui integralmente riportato.

 ATTENZIONE: Coloro che intendessero ricorrere all'istituto dell'avvalimento per il raggiungimento dei requisiti di partecipazione debbono obbligatoriamente compilare il Modulo A.3 (si veda più avanti).

#### 7. DOCUMENTAZIONE A DISPOSIZIONE DEGLI INTERESSATI E CHIARIMENTI

- 1. Al fine di consentire una compiuta valutazione dei termini, delle condizioni, delle modalità e degli aspetti connessi all'oggetto della presente procedura, i concorrenti – a pena di esclusione - dovranno obbligatoriamente prendere visione del Capitolato Speciale di Appalto annesso al presente Bando.
- 2. Il soggetto cui sono affidati i compiti propri del Responsabile del procedimento per la presente procedura è la Sig.ra Sancordi Mara;
- 3. Per ulteriori informazioni i concorrenti possono rivolgersi presso la Società Centro Pluriservizi S.p.A., 6/A Strada di Poggilupi, n.353 – 52028 Terranuova Bracciolini (AR), Tel. 055.9199225; Fax 055.9198389, orario dal lunedì al venerdì dalle ore 9:00 alle ore 12:00.
- 4. Il presente Bando, l'annesso Capitolato Speciale e gli allegati sono disponibili:
- sulla piattaforma regionale START
- sul sito Internet della Società Centro Pluriservizi S.p.A., all'indirizzo: www.centropluriservizi.com
- presso la Società Centro Pluriservizi S.p.A., agli indirizzi e negli orari di cui sopra.
- 5. Non saranno effettuate spedizioni tramite fax o sistema postale del presente Bando e dell'annesso Capitolato Speciale e allegati.
- 6. Si precisa che il concorrente dovrà tenere conto della documentazione costituita dal presente Bando e dell'annesso Capitolato Speciale e allegati per la predisposizione della propria offerta.
- 7. Ciascun soggetto interessato potrà altresì richiedere per iscritto al Responsabile del procedimento, ogni ulteriore chiarimento tramite la Piattaforma START;
- 8. Non saranno accettate anche richieste di chiarimenti inviate in altra forma.
- 9. La Società si riserva di non procedere alle risposte di richieste avente carattere indeterminato, non comprensibile e/o teso ad ottenere ulteriori informazioni non strettamente riconducibili a meri chiarimenti di dati già desumibili dagli atti di gara.
- 10. La Società non si assume alcuna responsabilità per mail di risposta non ricevute dal mittente.
- 11. Gli stessi chiarimenti dati dalla Committente saranno pubblicati sul sito www.centropluriservizi.com omettendo ogni indicazione in ordine all'impresa richiedente.

# 8. SUBAPPALTO E CESSIONE DEL CONTRATTO

1. Trova applicazione l'art. 105 d.lgs. 50/2016.

### 9. TERMINE ULTIMO PER IL RICEVIMENTO DELLE OFFERTE E MODALITÀ

- 1. La documentazione da presentare dovrà pervenire, pena l'esclusione dalla procedura, entro e non oltre le ore 12,00 del giorno 06/04/2020 , tramite la piattaforma START in formato elettronico secondo le modalità descritte nelle istruzioni presenti sul portale START.
- 2. Si precisa sin d'ora che, successivamente alla scadenza del termine per la presentazione delle offerte, non saranno ammesse rettifiche o modifiche, salvo la facoltà della Committente di consentire ai concorrenti di fornire chiarimenti e mere integrazioni in ordine al contenuto dei certificati, documenti e dichiarazioni presentate.
- 3. Si precisa sin d'ora che in caso di costituendi raggruppamenti temporanei di imprese e di consorzi, l'offerta congiunta – tecnica ed economica- dovrà essere sottoscritta da tutti i Legali Rappresentanti delle Ditte raggruppate o consorziate; in caso di Raggruppamento temporaneo d'Imprese e di Consorzio ordinario di concorrenti già costituiti, l'offerta dovrà essere firmata dal Legale Rappresentante mandatario o del Consorzio costituito.

### 10. CRITERI DI VALUTAZIONE DELLE OFFERTE, CRITERI MOTIVAZIONALI E METODO INDIVIDUAZIONE OFFERTA ECONOMICAMENTE PIÙ VANTAGGIOSA

1. A norma dell'art. 95, comma 3, lett. a) del D. Lgs 50/2016, il presente appalto sarà aggiudicato mediante il criterio dell'offerta economicamente più vantaggiosa

individuata sulla base del miglior rapporto qualità/prezzo. L'offerta verrà valutata con il metodo aggregativo compensatore, su un punteggio massimo complessivo di 100 punti, ripartito in 70 punti all'offerta tecnica - di cui 25 per l'offerta tecnica qualitativa e 45 per quella quantitativa - e 30 punti all'offerta economica, ponderato sulla base degli elementi e dei punteggi indicati nella tabella che segue, all'interno della quale, per ciascuno dei criteri di valutazione dell'offerta tecnica qualitativa contraddistinti con le lettere [T.1-T.2-T.3] – si riportano i diversi sub criteri con i singoli punteggi unitamente ai criteri motivazionali:

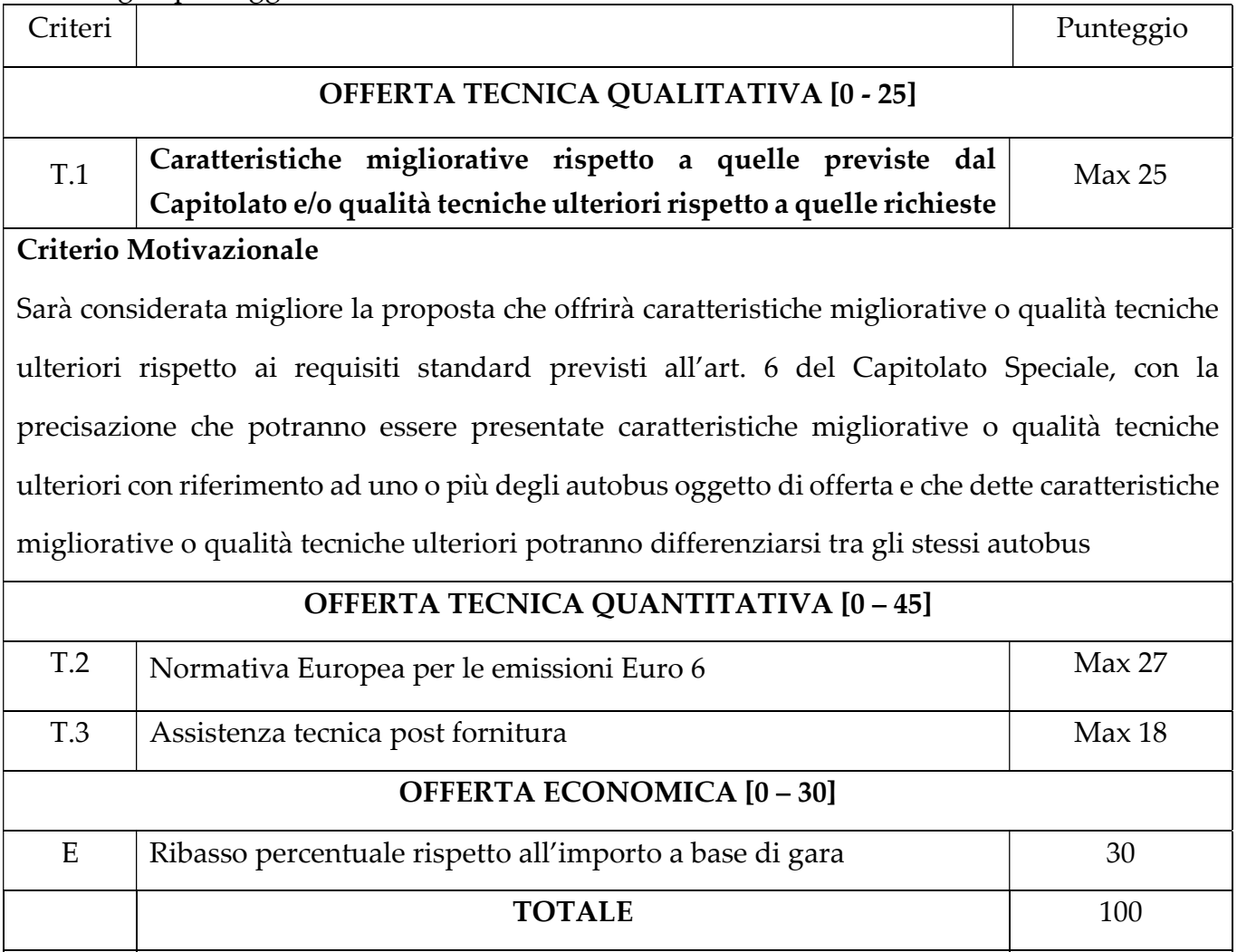

2. L'individuazione dell'offerta economicamente più vantaggiosa sarà effettuata utilizzando la seguente formula:

 $PTOT = T1 + T2 + T3 + E$ 

dove:

- PTOT è il punteggio complessivo ottenuto dall'offerente

- T1 è il punteggio conseguito dall'offerente sul criterio di valutazione T1

- T2 è il punteggio conseguito dall'offerente sul criterio di valutazione T2

- T3 è il punteggio conseguito dall'offerente sul criterio di valutazione T3

- E è il punteggio conseguito dall'offerente sull'offerta economica

La migliore offerta sarà quella che otterrà, sulla base della predetta formula, il maggior punteggio. Ai fini del calcolo dei coefficienti, dei ribassi percentuali e dei punteggi si terrà conto di due cifre decimali.

3. I punteggi rispetto ai singoli criteri di valutazione tecnica, qualitativa e quantitativa, saranno calcolati come segue:

a) Criterio T1: V(a) \* 25 dove il coefficiente V(a) sarà determinato attraverso la media dei coefficienti, variabili tra 0 e 1, attribuiti discrezionalmente dai singoli Commissari secondo la seguente scala di valori (con possibilità attribuzione di coefficienti intermedi in caso di giudizi intermedi):

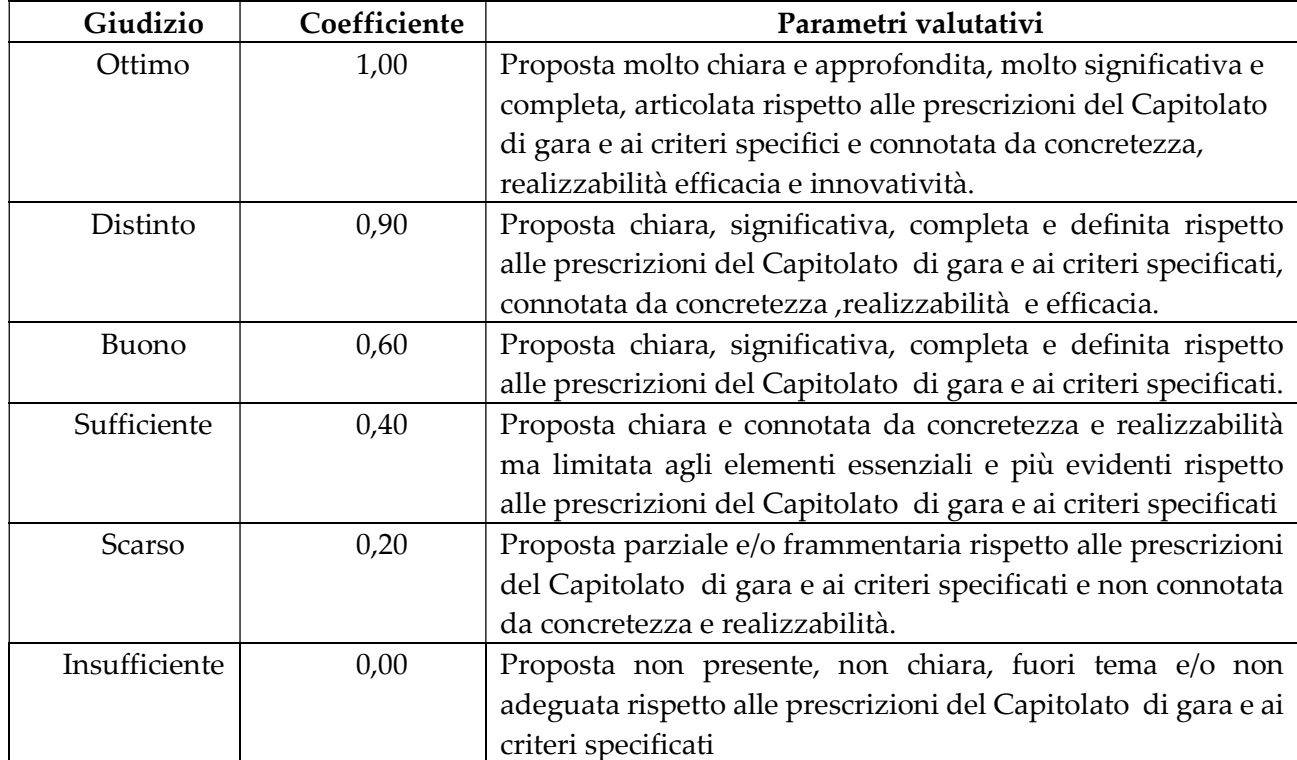

Una volta che ciascun Commissario ha attribuito il coefficiente viene calcolata la media dei coefficienti attribuiti, per poi attribuire il valore di V(a) 1 alla media più alta e di conseguenza riparametrare tutti gli altri coefficienti.

Ai fini del calcolo del punteggio si terrà conto fino alla seconda cifra decimale, arrotondata all'unità superiore se superiore a 5 ed all'unità inferiore se uguale inferiore a

- b) Criterio T2: saranno assegnati:
	- 8 punti per ogni scuolabus di categoria Euro 6 EU6c;
	- 9 punti per ogni scuolabus di categoria Euro 6 EU6d.
- e) Criterio T3: in relazione all'indicazione della specifica officina specializzata e autorizzata per il marchio fornito per le manutenzioni e gli interventi di riparazione durante il periodo di due anni di garanzia si assegneranno i seguenti punteggi:

- 18 punti: in caso di officina ad una distanza inferiore a 35 km dalla sede di CPS;

- 9 punti: in caso di officina ad una distanza entro i 45 km dalla sede di CPS.
- 0 punti: in caso di officina ad una distanza superiore a 45 Km dalla sede di CPS.
- 4. Il punteggio E rispetto all'offerta economica sarà calcolato come segue:
	- $E = (Riboff/Ribmax) * 30,$

dove:

- E è il punteggio assegnato all'offerta economica dell'offerente
- Riboff è il ribasso percentuale proposto a gara dall'offerente;
- Ribmax è il massimo ribasso percentuale offerto a gara.

Si ricorda che ai fini del calcolo del punteggio si terrà conto fino alla seconda cifra decimale, arrotondata all'unità superiore se superiore a 5 ed all'unità inferiore se uguale inferiore a 5

### 11. DOCUMENTAZIONE AMMINISTRATIVA

DOCUMENTAZIONE AMMINISTRATIVA costituita dai seguenti documenti, Moduli e Spazi:

- Modulo Domanda e scheda di partecipazione. (generato automaticamente dalla Piattaforma Start); Allegato A - DGUE (Documento Unico di Gara Europeo);Allegato 1 -Protocollo di intesa sulla legalità; Allegato 2- Regolamento UE n. 679 -2016; Modulo A.3) - Richiesta Avvalimento: (opzionale: solo per coloro che intendano avvalersene); Modulo A.4) - Dichiarazione impresa consorziata per il quale il consorzio concorre: (opzionale: solo per coloro che intendano avvalersene); Modulo A.5) – Impegnativa a costituirsi in R.T.I. (Raggruppamento Temporaneo Imprese) - (opzionale: solo per coloro che intendano avvalersene); Modulo A.6) – Dichiarazione accettazione clausole del Protocollo di legalità e Nuovo regolamento UE n. 679/2016 - Privacy; Spazio A.7) - Ricevuta a comprova del versamento di € 20,00 a favore di ANAC. Spazio A.8) - Garanzia Provvisoria di cui all'art. 93 del D.lgs. 50/2016; Spazio A.9 – Spazio in cui caricare stampa del "PASSOE" rilasciato dal sistema AVCPASS; Spazio A.10 - Spazio in cui caricare la visura camerale.
- 1. Modulo Domanda e scheda di partecipazione, redatta compilando l'apposito modulo proposto al sistema START, sottoscritta digitalmente dal legale rappresentante del concorrente e nella quale, in caso di partecipazione in forma consortile, sia specificata la tipologia di consorzio cui il concorrente appartiene fra quelle indicate all'art.45, comma 2, del D.Lgs. n. 50/2016 e s.m.i.; nel caso di concorrente costituito da raggruppamento temporaneo o da un consorzio o GEIE no ancora costituiti, la domanda deve essere sottoscritta da tutti i soggetti che costituiranno il predetto raggruppamento o consorzio. Si ricorda che nella documentazione d'offerta i costituenti il raggruppamento devono riportare l'impegno a conferire, in caso di aggiudicazione, mandato collettivo speciale con rappresentanza ad uno di essi, da indicare nel medesimo documento, qualificato come mandatario, il quale stipulerà il contratto in nome e per conto proprio dei mandanti.
- 2. Allegato A DGUE di cui all'art. 85 del D.lgs. 50/2016 Il Concorrente deve scaricarlo sul proprio PC e compilarlo nelle parti richieste/pertinenti. Deve quindi firmarlo digitalmente e reinserirlo sulla Piattaforma START nell'apposito "spazio". Si evidenzia che il mancato possesso dei requisiti alla data di scadenza del bando rende l'offerta irricevibile; pertanto non potrà applicarsi il procedimento di regolarizzazione ex art.83, comma 9, del D.Lgs.n.50/2016 e s.m.i..
- 3. Modulo A.3 Richiesta Avvalimento: (opzionale: solo per coloro che intendano avvalersene).
- 4. Modulo A.4 Dichiarazione impresa consorziata per il quale il consorzio concorre: (opzionale: solo per coloro che intendano avvalersene).
- 5. Modulo A.5 Impegnativa a costituirsi in R.T.I. (Raggruppamento Temporaneo Imprese) - (opzionale: solo per coloro che intendano avvalersene).
- 6. Modulo A.6 Dichiarazione accettazione clausole del Protocollo di legalità e Nuovo regolamento UE n. 679/2016 – Privacy;
- 7. Spazio A.7 Ricevuta a comprova del versamento di  $\epsilon$  20,00 a favore di ANAC.
- 8. Spazio A.8 Garanzia Provvisoria di cui all'art. 93 del D.lgs. 50/2016. Ai sensi dell'articolo 93 del Codice e s.m.i. e a pena di esclusione, ciascun concorrente dovrà corredare la propria offerta da una garanzia provvisoria pari al 2% (due per cento) dell'importo complessivo del servizio a base d'asta – compresi gli oneri per la sicurezza – e precisamente pari ad € 5.240,00 a favore della centro Pluriservizi S.p.A.. Il suddetto importo della cauzione provvisoria sarà ridotto del 50% in conseguenza del possesso della certificazione del sistema di qualità conforme alle norme europee della serie UNI EN ISO 9001:2015; si applicano altresì le eventuali ulteriori riduzioni di cui all'art. 93 comma 7 del Codice.

La cauzione provvisoria deve essere intestata:

- nel caso di raggruppamenti d'impresa già costituiti, alla sola impresa capogruppo;
- nel caso di raggruppamenti d'impresa costituendi, a tutte le imprese associande.

 La cauzione, costituita con le modalità indicate all'art. 93 del Codice, copre il rischio della mancata sottoscrizione del contratto per fatto dell'offerente ed è svincolata di diritto al momento della sottoscrizione del contratto medesimo.

 Ai sensi dell'art. 93, comma 4, del Codice e s.m.i. e a pena di esclusione, la cauzione provvisoria deve contenere espressamente la rinuncia al beneficio della preventiva escussione del debitore principale, la rinuncia di cui all'art. 1957, comma 2, del codice civile, nonché la sua operatività entro 15 (quindici) giorni a semplice richiesta scritta della CPS e deve avere validità di almeno 180 (centoottanta) giorni decorrenti dalla data di scadenza prevista per la presentazione dell'offerta.

 Ai sensi dell'art. 93, comma 8, del Codice e s.m.i., l'offerta deve essere altresì corredata – a pena di esclusione – dall'impegno di un fideiussore verso il concorrente a rilasciare la garanzia fideiussoria per l'esecuzione del contratto in caso di aggiudicazione. Fermo che il presente comma non si applica alle microimprese, piccole e medie imprese e ai raggruppamenti temporanei o consorzi ordinari costituiti esclusivamente da microimprese, piccole e medie imprese..

 Non saranno ritenute valide - e pertanto comporteranno l'esclusione dalla gara – le fideiussioni rilasciate da soggetti che risultino iscritti nell'apposito elenco dei fideiussori inottemperanti istituito presso l'Osservatorio regionale degli appalti.

- 9. Spazio A.9 Spazio in cui caricare la stampa del "PASSOE" rilasciato dal sistema AVCPASS all'operatore economico partecipante alla presente procedura e all'eventuale impresa ausiliaria, registrate al servizio accedendo all'apposito link sul portale ANAC secondo le istruzioni ivi contenute.
- 10. Spazio A.10- Spazio in cui caricare la visura camerale.

### 12. OFFERTA TECNICA QUALITATIVA

1. Ai fini della valutazione del criterio qualitativo T.1, gli offerenti dovranno caricare nell'apposito spazio riservato sulla Piattaforma START una relazione, da denominarsi "Relazione Tecnica Qualitativa" - che non dovrà contenere altri documenti oltre a detta relazione e dovrà essere sprovvista di qualsiasi valutazione di carattere economico -, in cui ciascun offerente, rispetto alle dotazioni standard degli scuolabus come meglio descritte all'art. 6 del Capitolato Speciale di Appalto, dovrà indicare per ciascuno degli scuolabus offerti le caratteristiche migliorative e/o le qualità tecniche ulteriori offerte rispetto alle predette dotazioni standard indicate a gara. L'offerta tecnica, redatta in lingua italiana, non può essere condizionata, parziale o

indeterminata, pena l'esclusione.

- 2. La relazione deve essere sottoscritta digitalmente dal concorrente; nel caso di concorrente costituito da associazione temporanea o consorzio, di cui all'art. 48 D. Lgs 50/2016 non ancora costituito, la relazione deve essere sottoscritta digitalmente dai legali rappresentanti di tutte le imprese che costituiranno l'associazione o il consorzio. In caso di raggruppamento temporaneo di imprese già costituito detta relazione dovrà essere sottoscritta digitalmente dal legale rappresentante dell'impresa mandataria.
- 3. L'offerta tecnica non potrà superare (allegati esclusi) le 6 facciate, che dovranno essere scritte con carattere Times New Roman con dimensione carattere 12 e interlinea 1,30.
- 4. Si evidenzia che non saranno accettate e considerate condizioni peggiorative del servizio rispetto agli standard minimi specificati nel presente Bando e nel CSA.

Spazio in cui caricare la "Relazione Tecnica Qualitativa". La relazione, sottoscritta secondo le modalità sopra indicate, dovrà essere inserita nell'apposito spazio ad essa dedicato sulla Piattaforma START.

Attenzione: nella busta virtuale relativa all'Offerta Tecnica non deve essere inserita l'indicazione del prezzo offerto né in forma diretta né in modo da renderne possibile la deduzione da parte della Commissione Giudicatrice. L'eventuale inserimento comporterà l'immediata esclusione del concorrente dalla gara per irrecevibilità dell'offerta.

# 13. OFFERTA TECNICA QUANTITATIVA, DICHIARAZIONE OFFICINA SPECIALIZZATA E OFFERTA ECONOMICA

1. L'Offerta Tecnica Quantitativa, da predisporre nel modello allegato (scheda di presentazione Offerta Tecnica Quantitativa), in cui indicare le offerte rispetto ai criteri quantitativi di valutazione T.2 e T.3, , meglio descritti al precedente art. 10 ed in modo che i criteri stessi risultino chiaramente rilevabili.

In riferimento a ciascuno dei criteri di valutazione quantitativa sopra descritti, dovrà essere indicato:

i) Criterio T2: gli scuolabus offerti che rientrano nella categoria Euro 6 EU6C o Euro 6 EU6d;

 ii) Criterio T3: indicazione della distanza dalla sede della CPS della Officina specializzata e autorizzata per il marchio fornito per le manutenzioni durante il periodo di garanzia - due anni o il maggior tempo di garanzia offerto in gara

Spazio in cui caricare la "Scheda di Presentazione Offerta Tecnica Quantitativa".

Il modulo , sottoscritta digitalmente, dovrà essere inserito nell'apposito spazio ad

esso dedicato sulla Piattaforma START.

2. Dichiarazione di accettazione da parte della Officina specializzata e autorizzata per il marchio fornito ad eseguire gli interventi in garanzia, le manutenzioni e i tagliandi degli scuolabus

Spazio in cui caricare la "Indicazione Officina Specializzata e Autorizzata". Il

modulo , sottoscritta digitalmente, dovrà essere inserito nell'apposito spazio ad esso

dedicato sulla Piattaforma START.

3. L'Offerta Economica sarà presentata mediante la compilazione del modulo C.1; sulla base dei dati riportati nel modulo C.1 sarà generata in automatico l'offerta START Modulo C.2.

Modulo C.1: costituisce l'offerta economica a prezzi unitari ed il ribasso che il Concorrente riporterà in calce alla medesima deve essere identico a quello riportato nell'offerta di cui al successivo punto C.2 che il concorrente dovrà utilizzare a pena di esclusione. Il concorrente dovrà riportare in calce al modulo il prezzo totale offerto ottenuto dalla somma dei mezzi offerti e il conseguente ribasso percentuale rispetto al prezzo complessivo soggetto a ribasso posto a base di gara; il ribasso dovrà essere espresso in cifre ed in lettere e in caso di discordanza prevale il ribasso percentuale indicato in lettere.

 Il ribasso percentuale offerto sul prezzo posto a base di gara ("Riboff") è determinato mediante la seguente operazione:

 $r = (Pg-P<sub>O</sub>) / Pg$ 

dove

 - "Pg" l'importo a base di gara per la fornitura soggetto a ribasso, pari ad euro 262.000,00

- "Po" il prezzo complessivo offerto per la fornitura.

 L'offerta di cui al Modulo C.1 deve essere sottoscritta digitalmente dal concorrente; nel caso di concorrente costituito da associazione temporanea o consorzio, di cui all'art. 48 Codice non ancora costituito, l'offerta deve essere sottoscritta digitalmente dai legali rappresentanti di tutte le imprese che costituiranno l'associazione o il consorzio. In caso di raggruppamento temporaneo di imprese già costituito detta offerta dovrà essere sottoscritta digitalmente dal legale rappresentante dell'impresa mandataria. L'importo offerto è da considerarsi comprensivo dei costi di immatricolazione, iscrizione al PRA e consegna presso la sede legale di CPS, interventi coperti da garanzia e comunque di tutto quanto indicato nel Bando.

Spazio in cui caricare la "Offerta a Prezzi Unitari". Il modulo C1 dell'offerta a prezzi unitari, sottoscritta secondo le modalità sopra indicate, dovrà essere inserita nell'apposito spazio ad esso dedicato sulla Piattaforma START.

Modulo C.2 -costituisce l'Offerta generata in automatico da START. E' il modulo per la formulazione dell'Offerta Economica ed è generato automaticamente dal Sistema START: il Concorrente deve riportare su detto Modulo la propria offerta che deve essere espressa in percentuale di ribasso con n.2 cifre decimali dopo la virgola. L'importo a base di gara da prendere a riferimento per la formulazione del ribasso è pari ad euro 262.000,00.

 In caso di discordanza fra il prezzo complessivo offerto sulla base del ribasso indicato nell'offerta economica a prezzi unitari e il prezzo complessivo offerto sulla base del ribasso indicato nell'offerta di cui al punto "C.2" (ovvero quello dell'offerta generata automaticamente dal sistema START), prevale il prezzo, e quindi il ribasso, indicato nell'offerta generata automaticamente dal sistema START; in caso di tale discordanza, tutti i prezzi unitari sono corretti in modo costante in base alla percentuale di discordanza tenendo fermo il ribasso come indicato nell'offerta generata automaticamente da START. I prezzi unitari offerti, eventualmente corretti, costituiranno l'elenco dei prezzi unitari contrattuali.

 L'offerta generata da START deve essere sottoscritta digitalmente dal concorrente; nel caso di concorrente costituito da associazione temporanea o consorzio, di cui all'art. 48 Codice non ancora costituito, l'offerta deve essere sottoscritta digitalmente dai legali rappresentanti di tutte le imprese che costituiranno l'associazione o il consorzio. In caso di raggruppamento temporaneo di imprese già costituito detta offerta dovrà essere sottoscritta digitalmente dal legale rappresentante dell'impresa mandataria.

### Spazio in cui caricare la "Offerta Generata automaticamente da START".

L'offerta generata automaticamente da START, sottoscritta secondo le modalità sopra indicate, dovrà essere inserita nell'apposito spazio ad esso dedicato sulla Piattaforma START.

Non sono ammesse offerte al rialzo sull'importo a base di gara.

# 14. PAGAMENTO DELLA CONTRIBUZIONE A FAVORE DELL'AUTORITÀ DI VIGILANZA SUI CONTRATTI PUBBLICI.

- 1. Ai fini della partecipazione alla presente procedura di gara, il concorrente deve provvedere al pagamento della contribuzione in favore dell'Autorità Nazionale Anticorruzione sui contratti pubblici di lavori, servizi e forniture.
- 2. A tal fine si precisa che l'importo della contribuzione, relativamente all'importo posto a base della presente procedura di gara, è pari ad €. 20,00.
- 3. Per eseguire il pagamento è necessario iscriversi on-line al Servizio Riscossione Contributi. L'operatore economico deve collegarsi al Servizio Riscossione Contributi (collegandosi al portale web all'indirizzo): http://www.anticorruzione.it/portal/public/classic/Servizi/ServiziOnline/ServizioRis cossioneContributi) con le credenziali da questo rilasciate e inserire il codice CIG che identifica la procedura alla quale intende partecipare. Ai fini del pagamento della contribuzione in oggetto, si precisa che il C.I.G. cui fare riferimento è il seguente: - 8215024443
- 4. La mancata dimostrazione dell'avvenuto versamento della contribuzione di cui al presente punto è causa di esclusione dalla procedura di gara.

### 15. SVOLGIMENTO DELLA GARA E AGGIUDICAZIONE

- 1. L'esame delle offerte sarà demandato ad una Commissione giudicatrice composta da tre membri - appositamente nominata dalla Committente, nel rispetto delle previsioni di legge e dopo la scadenza del termine fissato per la presentazione delle offerte; la Stazione appaltante si riserva la possibilità che l'apertura della sola documentazione amministrativa venga effettuata dal seggio monocratico costituito dal RUP.
- 2. I lavori della Commissione verranno verbalizzati da un segretario nominato dalla Società tra i propri dipendenti.
- 3. L'apertura delle buste elettroniche avverrà in seduta pubblica presso la sede della CPS il giorno 07/04/2020 alle ore 9:30.
- 4. Alla seduta pubblica possono presenziare ed intervenire i legali rappresentanti delle imprese offerenti ovvero persone a ciò appositamente delegate, nelle forme di legge; le persone non legittimate a presenziare in nome e per conto delle imprese offerenti non potranno ottenere di verbalizzare le loro dichiarazioni.
- 5. Qualora sia necessario avviare il sub-procedimento di regolarizzazione ex art.83, comma 9, del D.Lgs. n.50/2016 e s.m.i. , il presidente della Commissione di gara – o il RUP in caso di seggio monocratico - procederà a sospendere la seduta rinviando alla successiva seduta pubblica, la cui data sarà comunicata a tutti i concorrenti tramite la piattaforma START e/o pec, all'acquisizione di quanto prodotto dal/i concorrente/i le cui dichiarazioni siano state omesse o siano risultate incomplete o, ancora, irregolari ai sensi dell'art.83, comma 9, del D.Lgs.n.50/2016 e s.m.i.
- 6. Una volta verificata l'ammissibilità dell'offerta e la completezza documentale di cui alla Documentazione Amministrativa, sempre in seduta pubblica, si procederà all'apertura della "Offerta tecnica Qualitativa" e alla sola verifica della completezza

della documentazione richiesta; in una o più sedute riservate successive la Commissione procederà alla valutazione dell'"Offerta tecnica qualitativa" e all'assegnazione dei relativi punteggi.

- 7. In successiva seduta pubblica, la Commissione procederà all'apertura della busta elettronica contenente "Offerta" tecnica quantitativa, Dichiarazione Officina Specializzata e Offerta economica", procederà quindi all'attribuzione dei relativi punteggi e, previo eventuale esperimento della verifica dell'anomalia dell'offerta, stilerà la graduatoria finale e procederà alla conseguente aggiudicazione al primo classificato.
- 8. Il calcolo del punteggio da attribuire all'offerta economica viene effettuato automaticamente dal sistema START. Il sistema provvede quindi alla sommatoria del punteggio tecnico qualitativo e quantitativo, ottenuto a seguito dell'accertamento fatto dalla commissione giudicatrice, con il punteggio economico producendo in automatico la graduatoria ai sensi del comma 7, dell'art. 58, Codice.
- 9. Si procede pertanto alla proposta di aggiudicazione nei confronti della migliore offerta non anomala e quindi affidabile.
- 10. In caso di offerte con uguale punteggio complessivo (offerta tecnica qualitativa + offerta economica), si procederà al sorteggio.
- 13. La Commissione trasmetterà la proposta di aggiudicazione al RUP. L'aggiudicazione diventa definitiva per la Stazione Appaltante, fatta salva l'efficacia in ogni caso subordinata alla verifica del possesso dei prescritti requisiti, solo dopo l'approvazione dell'operato della Commissione da parte del competente organo della Società.
- 14. Il verbale della Commissione e la determinazione di aggiudicazione non sono inoltre sostitutivi del contratto d'appalto, alla cui stipula, nelle forme di cui all'art. 32, comma 14 d.lgs. 50/2016, potrà comunque addivenirsi solo a seguito della presentazione da parte dell'Impresa aggiudicataria della documentazione richiesta dalla stazione appaltante e fermi restando gli accertamenti previsti dalla vigente normativa.

### 16. ULTERIORI INDICAZIONI

- 1. Si procederà all'aggiudicazione dell'appalto anche in presenza di una sola offerta valida ammessa e ritenuta congrua a giudizio insindacabile della CPS.
- 2. E' in ogni caso facoltà della CPS di non procedere all'aggiudicazione della gara qualora nessuna offerta risulti conveniente o idonea in relazione all'oggetto del contratto, o se aggiudicata, di non stipulare il contratto d'appalto.
- 3. La Società si riserva la facoltà di non approvare gli atti di gara nel caso in cui l'offerta risultata prima in graduatoria venga da essa ritenuta non soddisfacente o per comprovati motivi di interesse pubblico.
- 4. In tal caso, le imprese offerenti non potranno avanzare alcuna pretesa risarcitoria.
- 5. A conclusione delle operazioni di gara, la CPS procederà alla verifica di tutta la documentazione e di tutte le dichiarazioni fornite nella procedura selettiva e, con formale atto di approvazione nelle forme di legge, procederà alla relativa aggiudicazione.
- 6. L'aggiudicazione sarà notificata all'impresa aggiudicataria tramite la piattaforma START.
- 7. Contestualmente la Committente inviterà l'impresa aggiudicataria: a) produrre la documentazione necessaria per la stipula del contratto; b)a costituire la cauzione definitiva e la polizza assicurativa;
- 8. Ove nel termine indicato la Società, l'impresa aggiudicataria non abbia puntualmente ottemperato a quanto richiesto, la CPS procederà alla revoca dell'aggiudicazione, ferma restando la facoltà di procedere all'aggiudicazione a favore dell'impresa seconda in graduatoria, e così via in ordine decrescente di classificazione. In tal caso, la Società incamererà la cauzione provvisoria riservandosi di procedere per il risarcimento di ogni ulteriore danno.
- 9. Ove l'aggiudicatario, senza giusta causa, non si presenti per la stipulazione del Contratto di appalto, la CPS procederà nei termini suindicati.
- 10. L'inosservanza della normativa antimafia comporta il diritto per la Stazione Appaltante di risolvere il rapporto contrattuale.
- 11. L'aggiudicatario, con la sottoscrizione del contratto, nel quale sarà riportata apposita clausola, assumerà tutti gli obblighi di tracciabilità del flussi finanziari come disciplinato dalla legge n.126/2010 e come individuati analiticamente in apposito articolo del capitolato speciale di appalto relativo al presente appalto.

### 17. SPESE, IMPOSTE E TASSE A CARICO DELL'AGGIUDICATARIO DEFINITIVO

- 1. Tutte le spese, imposte e tasse, nessuna esclusa, inerenti l'esecuzione della fornitura come previsto dal presente Bando e dal Capitolato Speciale sono a carico dell'aggiudicatario definitivo.
- 2. Sono altresì a carico dell'aggiudicatario definitivo:
- a. tutte le spese, tasse, diritti di segreteria, ecc… inerenti e conseguenti alla gara, ed alla stipulazione e registrazione del contratto;
- b. le somme afferenti la pubblicità della lex specialis, da versarsi secondo le modalità che verranno indicate dalla Committente;

### 18. INFORMATIVA SUL TRATTAMENTO DEI DATI

1. I dati personali oggetto della presente gara saranno trattati dalla CPS nel rispetto del D.Lgs. 196/2003 e s.m.i..

# 19. OBBLIGHI PARTICOLARI DELL'AGGIUDICATARIO DEFINITIVO

- 1. Né l'indizione della procedura né l'aggiudicazione provvisoria costituiscono vincolo per la Società procedente, il quale sarà sempre libero di non dar corso all'aggiudicazione nonché di differire il perfezionamento della stessa. In tal caso il concorrente che avrà formulato la migliore offerta non potrà far valere alcuna forma di responsabilità, neanche di natura precontrattuale nei confronti della Committente.
- 2. In nessun caso verrà corrisposto alcun indennizzo ai partecipanti alla presente gara.

### 20. PROCEDURA DI RICORSO

1. Competente per le procedure di ricorso avverso gli atti della presente gara è il Tribunale Amministrativo della Regione Toscana, Via Ricasoli 40, Firenze.

#### 21. INFORMATIVA SULLA PUBBLICIZZAZIONE DELL'APPALTO

- 1. L'appalto della fornitura oggetto del presente Bando di gara è stato pubblicizzato mediante:
- i. Pubblicazione sul sito internet della Committente;
- ii. Pubblicazione sulla Piattaforma Regionale START;
- iii. Pubblicazione sulla G.U.R.I.
- iv. Pubblicazione sulla G.U.U.E.
- v. Pubblicazione su quotidiani
- vi. Pubblicazione sul sito del Ministero delle Infrastrutture

### 29. ALLEGATI

- 1.Sono allegati al presente Bando:
- Capitolato Speciale di Appalto.
- Allegato 1 DGUE
- Allegato 3- Protocollo per la legalità comuni della Provincia di Arezzo
- Allegato 4 Nuovo regolamento UE 679/2016 trattamento dati personali- privacy
- Modulo A.3 Richiesta di avvalimento
- Modulo A.4 Dichiarazione impresa consorziata per il quale il consorzio concorre
- Modulo A.5 Impegnativa a costituirsi in R.T.I.
- Modulo A.6 Dichiarazione di accettazione clausole del protocollo di legalità e nuovo regolamento UE n.679/2016
- scheda di presentazione Offerta Tecnica Quantitativa
- Modulo C.1 Offerta economica a prezzi unitari

Terranuova Bracciolini, 20/02/2020

L'Amministratore Unico Dott. Riccardo Panichi